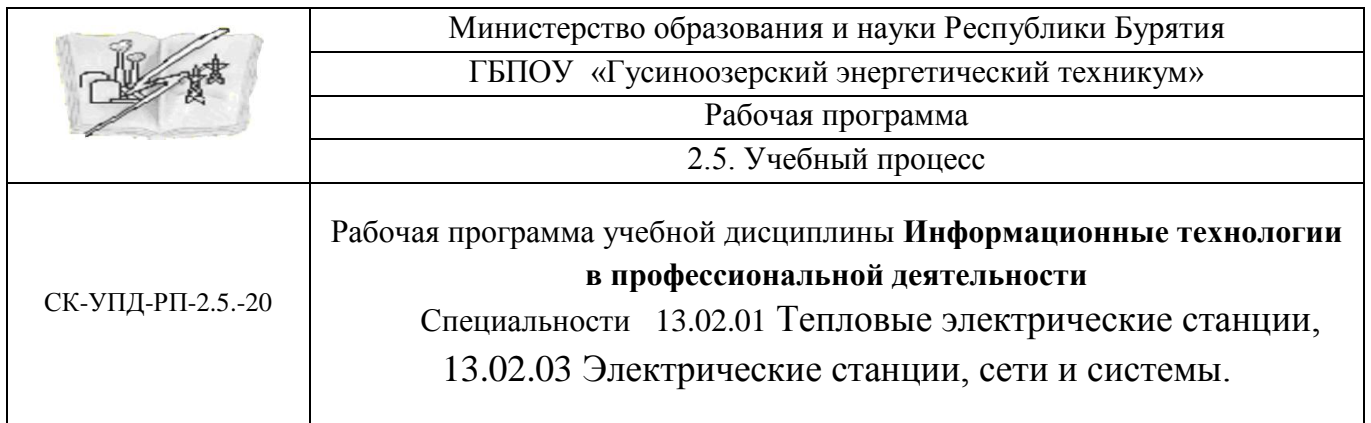

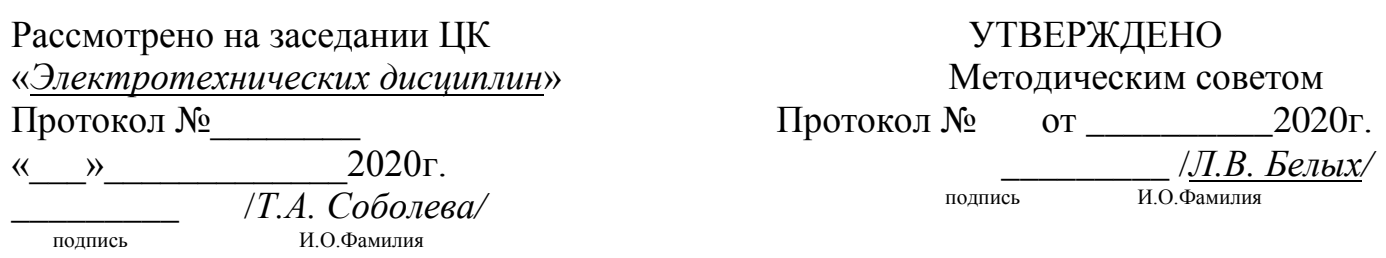

# **РАБОЧАЯ ПРОГРАММА УЧЕБНОЙ ДИСЦИПЛИНЫ**

**Информационные технологии в профессиональной деятельности**

Организация- разработчик ГБПОУ «Гусиноозерский энергетический техникум»

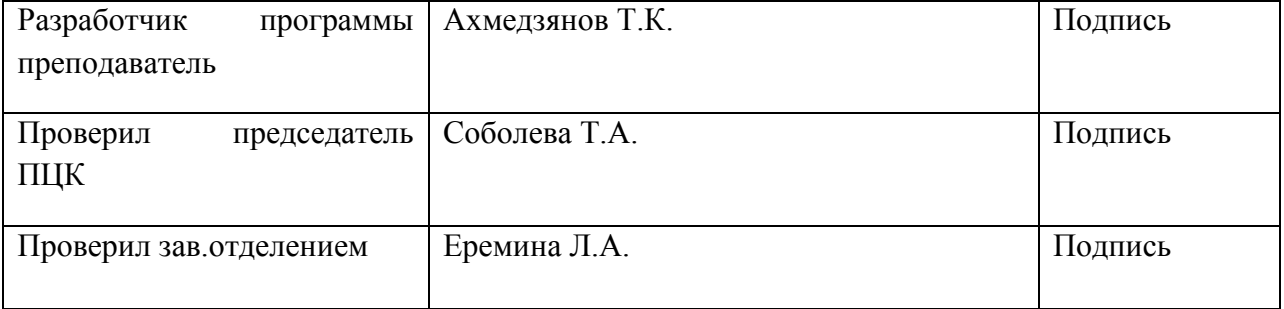

#### ПОЯСНИТЕЛЬНА ЗАПИСКА

Рабочая программа разработана в соответствии с примерной программой учебной дисциплины «Информационные технологии в профессиональной деятельности», предназначенной для изучения информационных технологий в учреждениях среднего профессионального образования, реализующих образовательную программу среднего(полного) общего образования, при подготовке квалифицированных рабочих и специалистов среднего звена

# **СОДЕРЖАНИЕ**

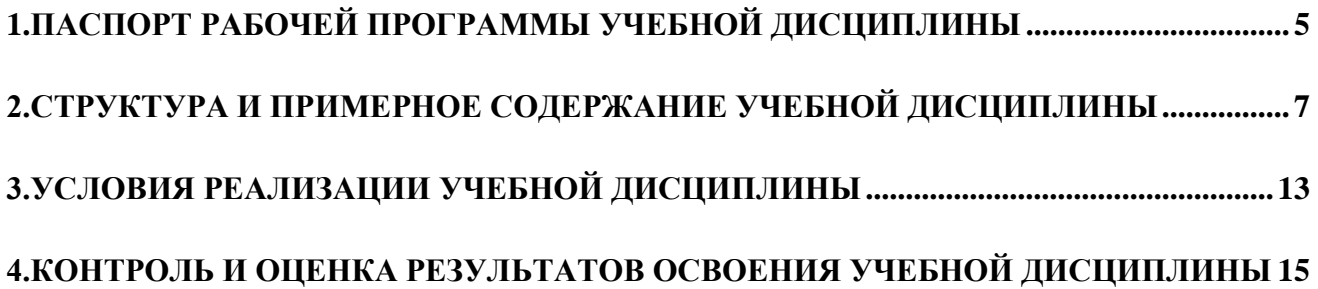

## <span id="page-4-0"></span>**1.ПАСПОРТ РАБОЧЕЙ ПРОГРАММЫ УЧЕБНОЙ ДИСЦИПЛИНЫ Информационные технологии в профессиональной деятельности**

#### **1.1.Область применения рабочей программы**

Рабочая программа учебной дисциплины является частью общеобразовательной подготовки для специальностей технического профиля:

13.02.01Тепловые электрические станции,

13.02.03Электрические станции, сети и системы.

# **1.2.Место учебной дисциплины в структуре основной профессиональной образовательной программы:** дисциплина входит в общеобразовательный цикл

и относится к профильным общеобразовательным дисциплинам.

### **1.3.Цели и задачи учебной дисциплины–требования к результатам освоения дисциплины:**

В результате освоения учебной дисциплины обучающийся должен уметь:

- оценивать достоверность информации, сопоставляя различные источники;
- распознавать информационные процессы в различных системах;
- использовать готовые информационные модели, оценивать их соответствие реальному объекту и целям моделирования;
- осуществлять выбор способа представления информации в соответствии с поставленной задачей;
- иллюстрировать учебные работы с использованием средств информационных технологий;
- создавать информационные объекты сложной структуры, в том числе гипертекстовые;
- просматривать, создавать, редактировать, сохранять записи в базах данных;
- осуществлять поиск информации в базах данных, компьютерных сетях и пр.;
- представлять числовую информацию различными способами (таблица,
- массив,график,диаграммаи пр.);
- соблюдать правила техники безопасности и гигиенические рекомендации при использовании средств ИКТ.

В результате освоения учебной дисциплины обучающийся должен знать/понимать:

- различные подходы к определению понятия «информация»;
- методы измерения количества информации: вероятностный и алфавитный.
- знать единицы измерения информации;

назначение наиболее распространенных средств автоматизации

информационной деятельности (текстовых редакторов, текстовых процессоров, графических редакторов, электронных таблиц, баз данных, компьютерных сетей);

- назначение и виды информационных моделей, описывающих реальные объекты или процессы;
- использование алгоритма как способа автоматизации деятельности;
- назначение и функции операционных систем;

В результате освоения учебной дисциплины обучающийся должен использовать приобретенные знания и умения в практической деятельности и повседневной жизни для:

- эффективной организации индивидуального информационного пространства;
- автоматизации коммуникационной деятельности;
- эффективного применения информационных образовательных ресурсов в учебной деятельности.

### **1.4.Рекомендуемое количество часов на освоение рабочей программы учебной дисциплины:**

максимальной учебной нагрузки обучающегося 90 часов, в том числе: обязательной аудиторной учебной нагрузки обучающегося - 60 часов; самостоятельной работы обучающегося - 30 часа.

## **2.СТРУКТУРА И ПРИМЕРНОЕ СОДЕРЖАНИЕ УЧЕБНОЙ ДИСЦИПЛИНЫ**

## <span id="page-6-0"></span>**2.1.Объем учебной дисциплины и виды учебной работы**

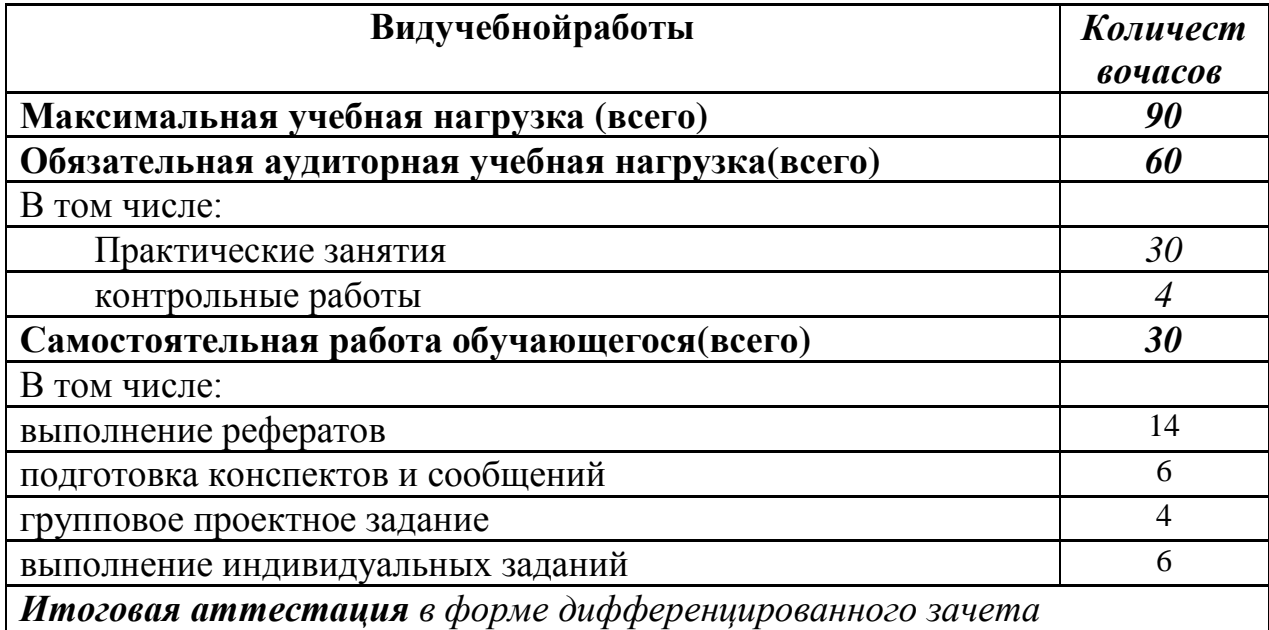

### **2.2.Примерный тематический план и содержание учебной дисциплины «Информационные технологии в профессиональной деятельности»**

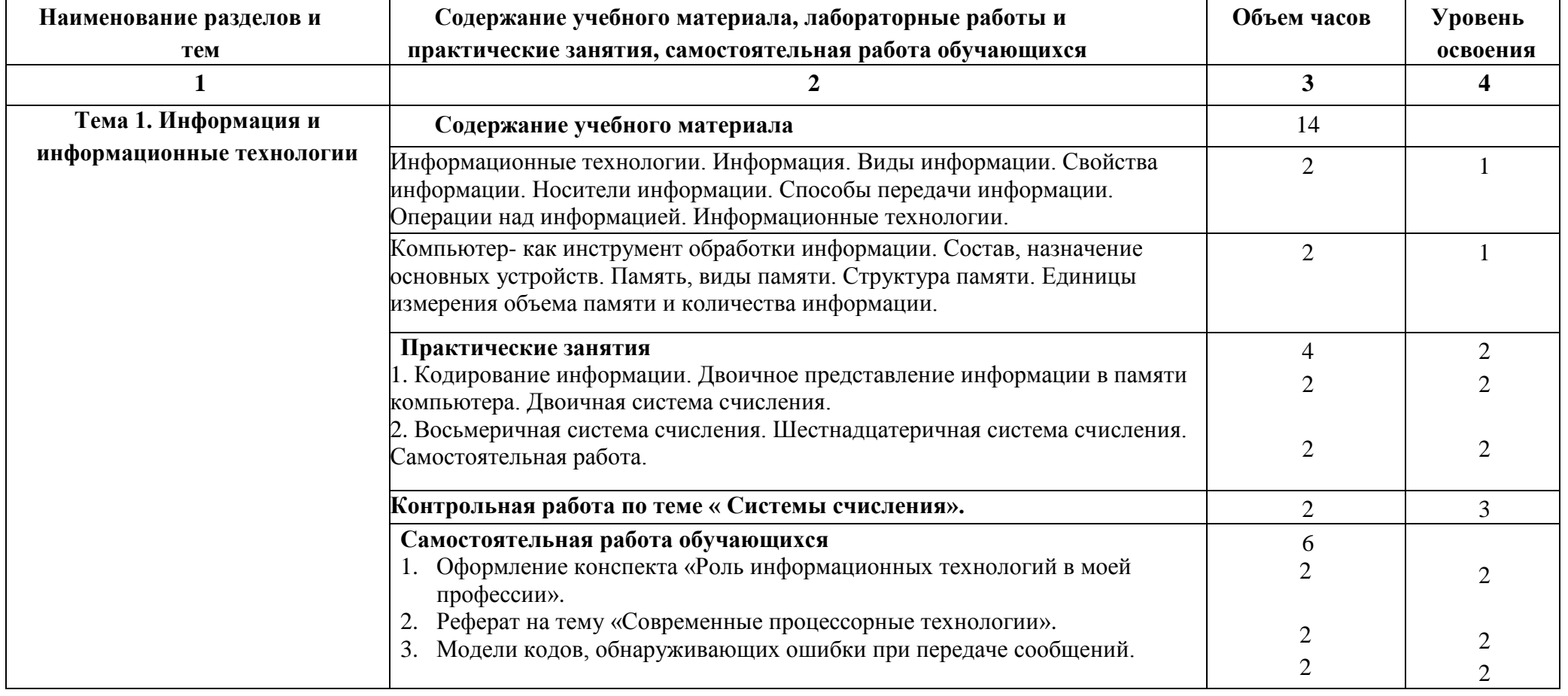

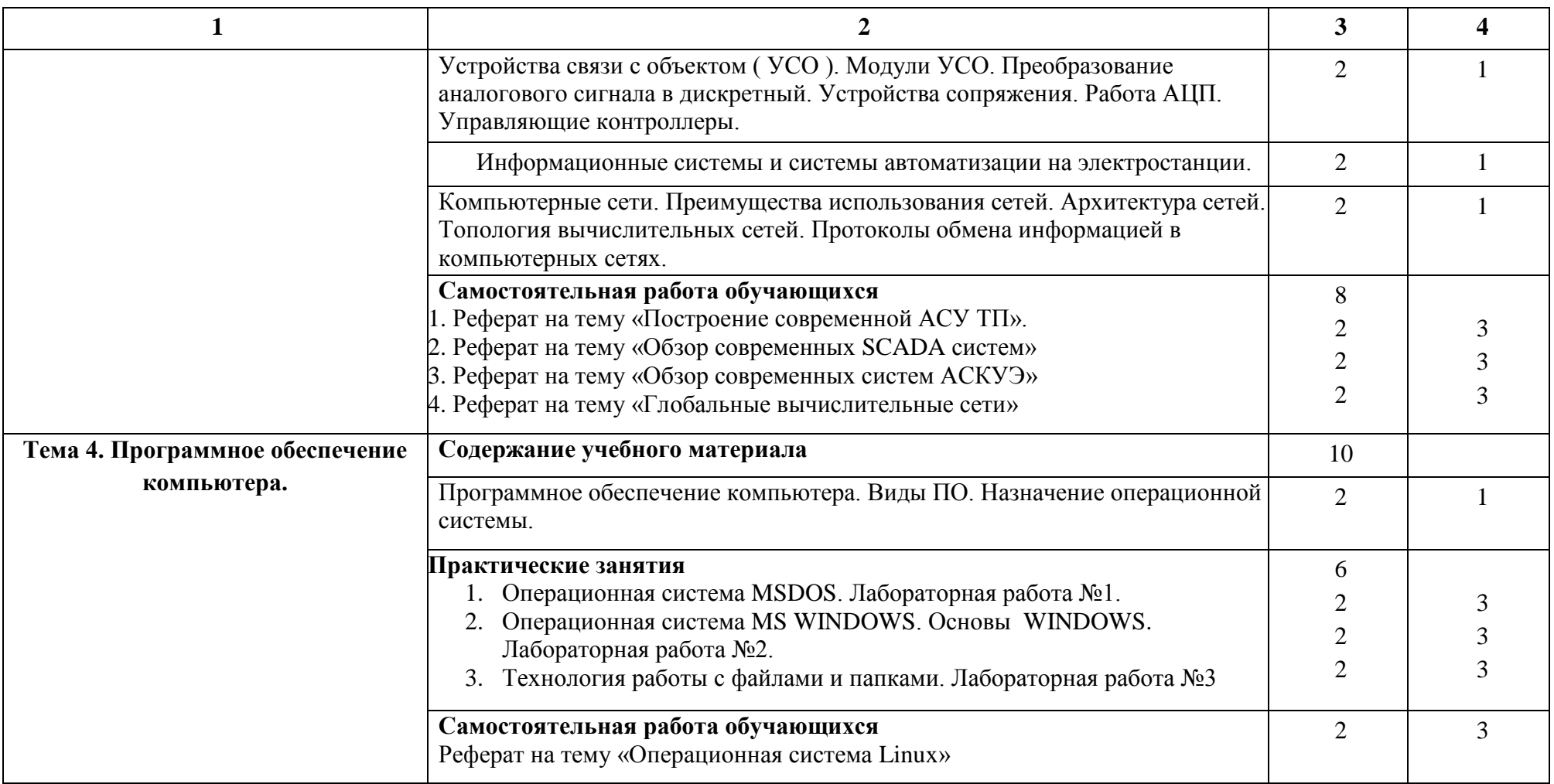

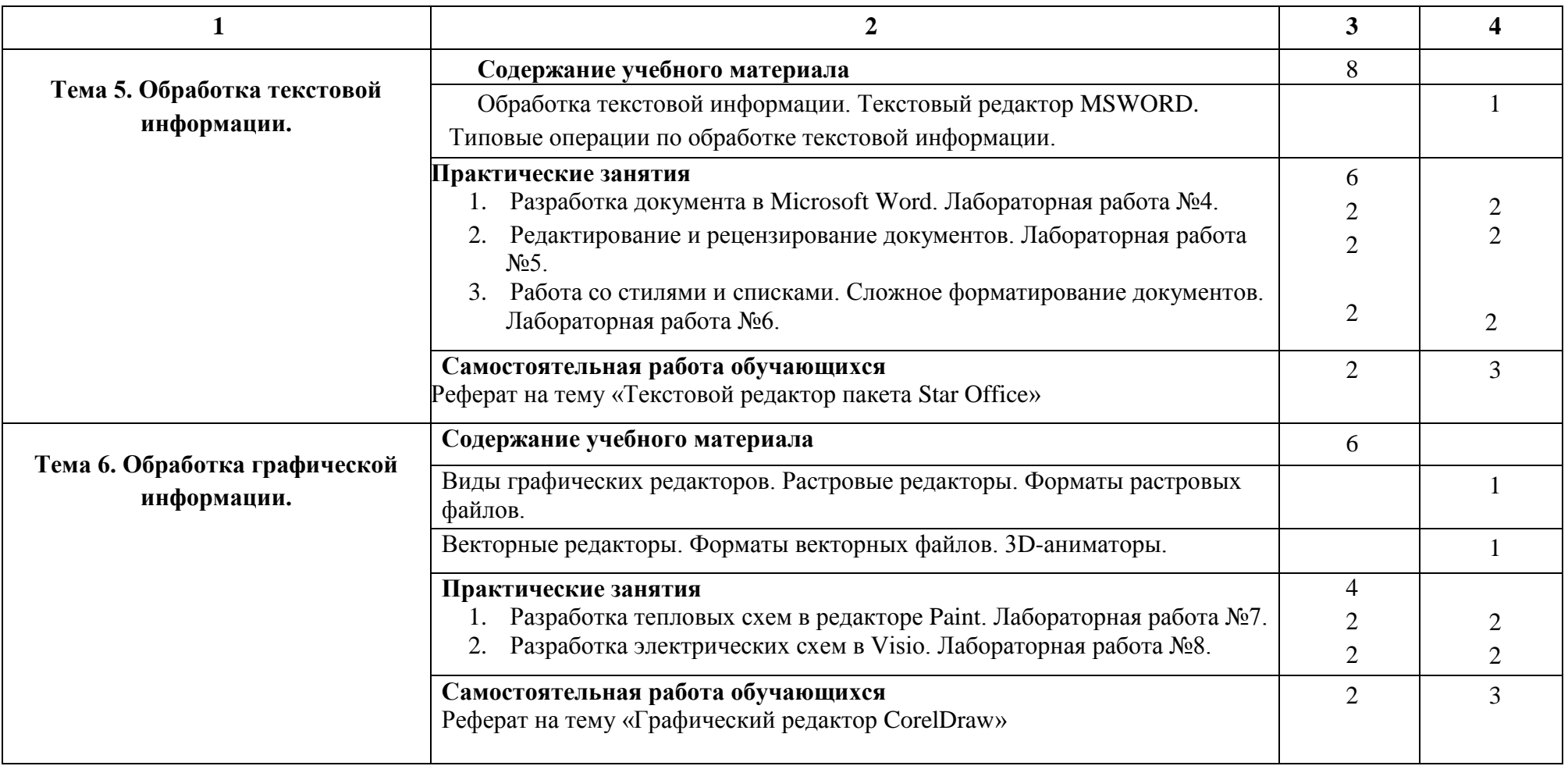

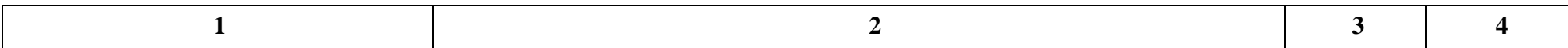

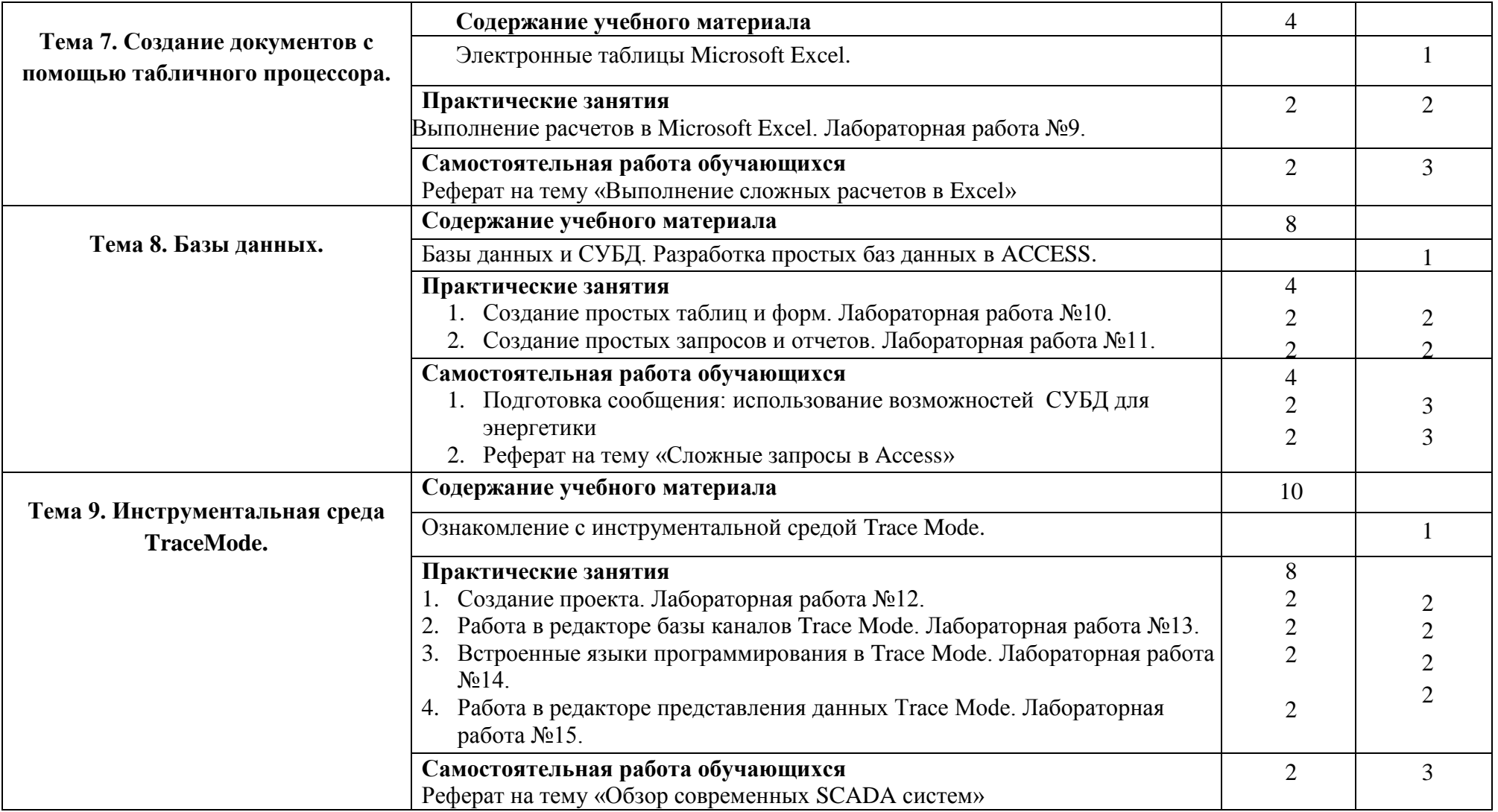

Для характеристики уровня освоения учебного материала используются следующие обозначения:

- 1.– ознакомительный(узнавание ранее изученных объектов, свойств);
- 2.– репродуктивный(выполнение деятельности по образцу, инструкции или под руководством)
- 3.– продуктивный(планирование и самостоятельное выполнение деятельности, решение проблемных задач)

### **3.УСЛОВИЯ РЕАЛИЗАЦИИ УЧЕБНОЙ ДИСЦИПЛИНЫ**

### <span id="page-12-0"></span>**3.1. Требования к минимальному материально-техническому обеспечению**

Реализация программы дисциплины требует наличия учебной лаборатории «Информатика и информационно-коммуникационные технологии».

Оборудование лаборатории и рабочих мест лаборатории: -посадочные места по количеству обучающихся; -рабочее место преподавателя;

Технические средства обучения:

- Интерактивная доска с лицензионным программным обеспечением и мульти медиа проектор;
- персональные компьютеры;
- принтер и сканер,
- локальная и глобальная сеть,
- наушники

#### **3.2.Информационное обеспечение обучения**

### **Перечень рекомендуемых учебных изданий, Интернет-ресурсов, дополнительной литературы**

Основные источники:

1.Филимонова Е.В. Информационные технологии в профессиональной деятельности: учебник- Ростов-на Дону; Феникс, 382с.

 2. Кузнецов В. В. Информационные технологии в энергетике: методическое пособие; 2008.

 3. Хлебников А.А. Информатика: учебник. – Ростов н/Д : Феникс, 2010 - 507с.

4.Моргунова О.В. Текстовой процессор WinWord в упражнениях. Ростов-на- Дону, 2009.

5. Макарова Н.В., Николайчук Г.С., Титова Ю.Ф.,Информатика и ИКТ.

Учебник.11класс. Базовый уровень.– СПб.:Питер,2008.-224с.

6. Кузнецов А.А.и др. Информатика, тестовые задания .–М.,2006.-152с.

7. Михеева Е. В. Практикум по информации :учеб .пособие.–М.,2005.– 190с.

8. Михеева Е. В. ,Титова О. И. ,Информатика: учебник для студентов сред. проф.образования.–М.:Издательский центр«Академия»,2008.-352с.

9. Михеева Е. В. ,Титова О .И. ,Практикум по информатике: учеб. пособие для студентов сред. проф. образования. – М.: Издательский центр «Академия»,2007.-192с.

10. Самылкина Н.Н.Построение тестовых задач по информатике. Методическое пособие.–М.,2006.-185с.

11. Семакин И.Г. и др. Информатика. Структурированный конспект

базового курса.– М.,2005.-542с.

12. Семакин И.Г.,Хеннер Е.К.Информатика.Задачник-практикум 8–11кл.(в 2томах).–М.,2002.-134с.

13.Семакин И.Г., Хеннер Е.К. Информатика. Учебник 10-11 кл. – М., 2007.-641с.

14.Уваров В.М., Силакова Л.А., КрасниковаН.Е.Практикум по основам информатики и вычислительной техники: учеб. пособие.–М.,2005.- 264с.

15.Угринович Н.Д.Преподавание курса«Информатика и ИКТ» 7–11 классы.– М.,2005.-805с.

16.Каталог видеоуроков Teach Video. ru. Форма доступа: http:// [www.teachvideo.ru/catalog?utm](http://www.teachvideo.ru/catalog)\_source=adwords&utm\_medium=cpc&utm \_campaign=learning\_lessons&gclid=CI7Ej6Oax6YCFckq3godzyO3FA

### **Дополнительные источники:**

1. Андреева Е.В. и др. Математические основы информатики, Элективный курс.–М.,2005.-243с.

2. ЗалоговаЛ.А.Компьютерная графика. Практикум. Учебное пособие. Элективный курс.–М.,2005.-362с.

3. Майкрософт. Основы программирования на примере Visual Basic.NET. –М.,2005.-361с.

4. Майкрософт. Учебные проекты с использованием Microsoft Office.– М.,2006.-422с.

5. Монахов М.Ю.Учимся проектировать на компьютере. Элективный курс. Практикум.–М.,2005. -323с.

6. ШафринЮ.А. Информатика. Информационные технологии.Том1-2.– М.,2004.-311с.

7. «Информатика и образование»: ежемесячный научно-методический журнал Российской Академии образования.

8. «Информатика в школе»:ежемесячный научно-методический журнал Российской Академии образования.

9.Электронный журнал«Информатика и информационные технологии в образовании». Форма доступа: http://www.ru sedu.info/

10.Экономическая информатика. Форма доступа: [http://www.lessons](http://www.lessons-tva.info/edu/e-informatika.html)[tva.info/edu/e-informatika.html](http://www.lessons-tva.info/edu/e-informatika.html)

11.Информатикаи ИКТ. Форма доступа[:http://ru.wikipedia.org/w/index.php](http://ru.wikipedia.org/w/index.php)

12.Мир информатики. Форма доступа[:http://jgk.ucoz.ru/dir/](http://jgk.ucoz.ru/dir/)

13.Виртуальный компьютерный музей. Форма доступа: http://www. сomputer-museum.ru/index.php

14.Информационно-образовательныйпорталдляучителяинформатикии ИКТ.Форма доступа[:http://www.klyaksa.net/](http://www.klyaksa.net/)

15.Методическая копилка учителя информатики. Форма доступа:http:// [www.metod-kopilka.ru/page-2-1-4-4.html](http://www.metod-kopilka.ru/page-2-1-4-4.html)

16.Азбука компьютера и ноутбука. Форма доступа[:http://www.computer-p](http://www.computer-/)rofi.ru/

## <span id="page-14-0"></span>**4.КОНТРОЛЬ И ОЦЕНКА РЕЗУЛЬТАТОВ ОСВОЕНИЯ УЧЕБНОЙ ДИСЦИПЛИНЫ**

**Контроль и оценка** результатов освоения учебной дисциплины осуществляется преподавателем в процессе проведения практических занятий и лабораторных работ, тестирования, а также выполнения обучающимися индивидуальных заданий, проектов, исследований.

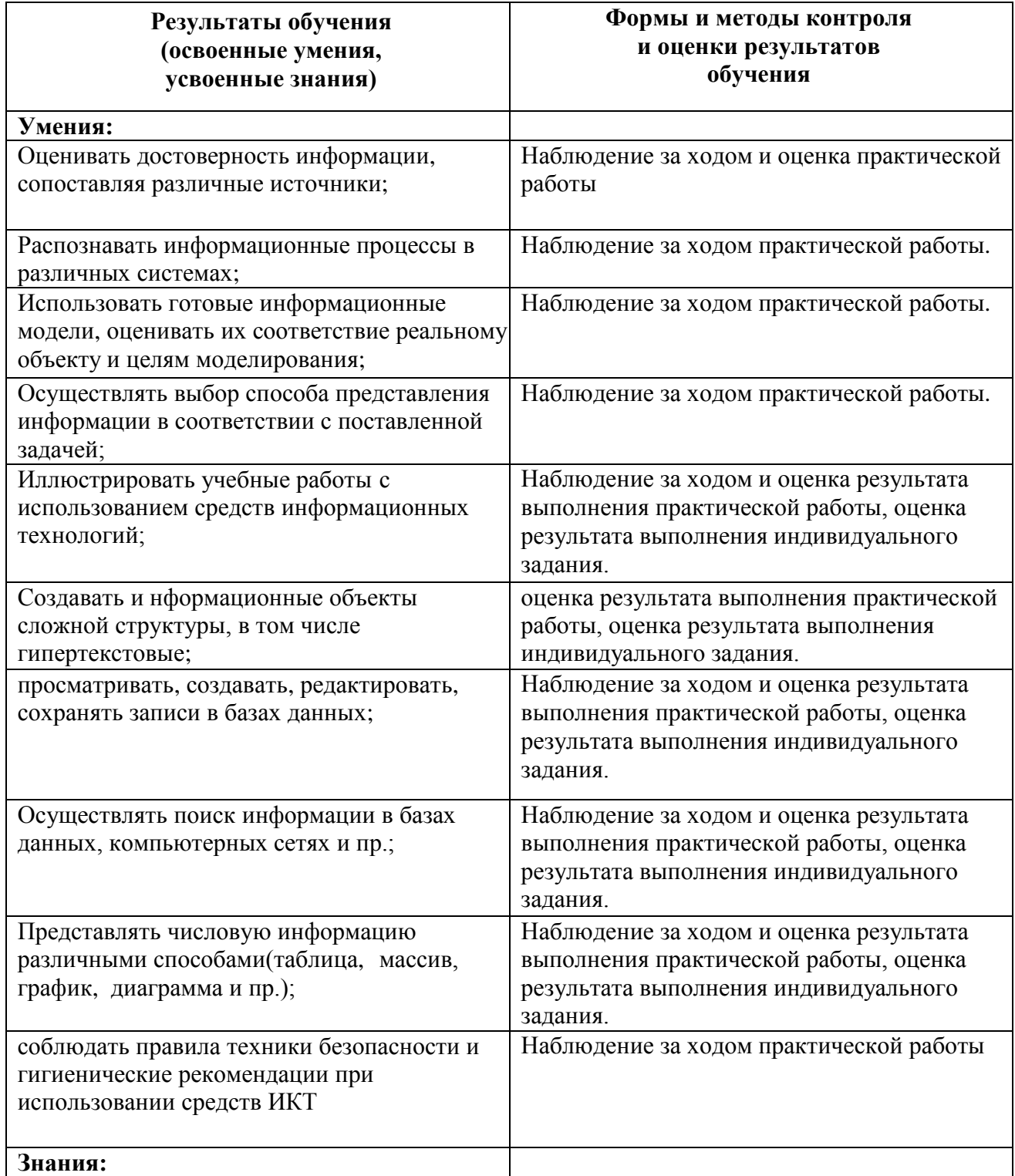

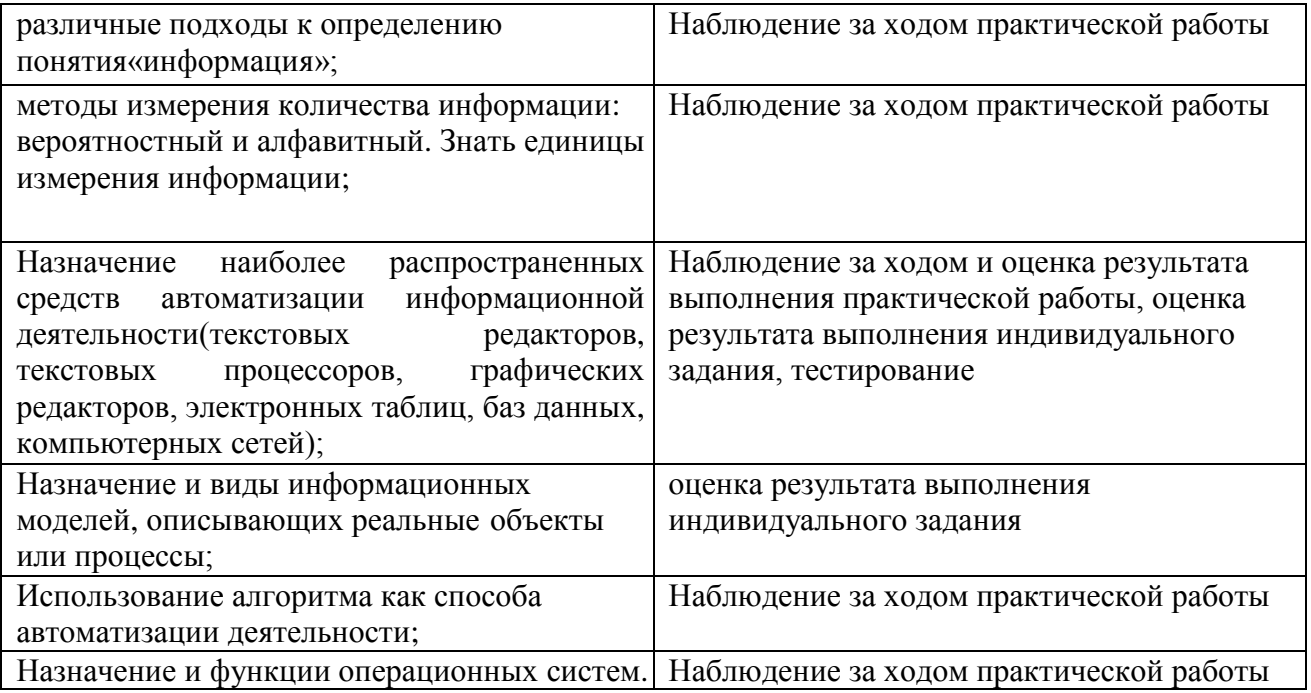

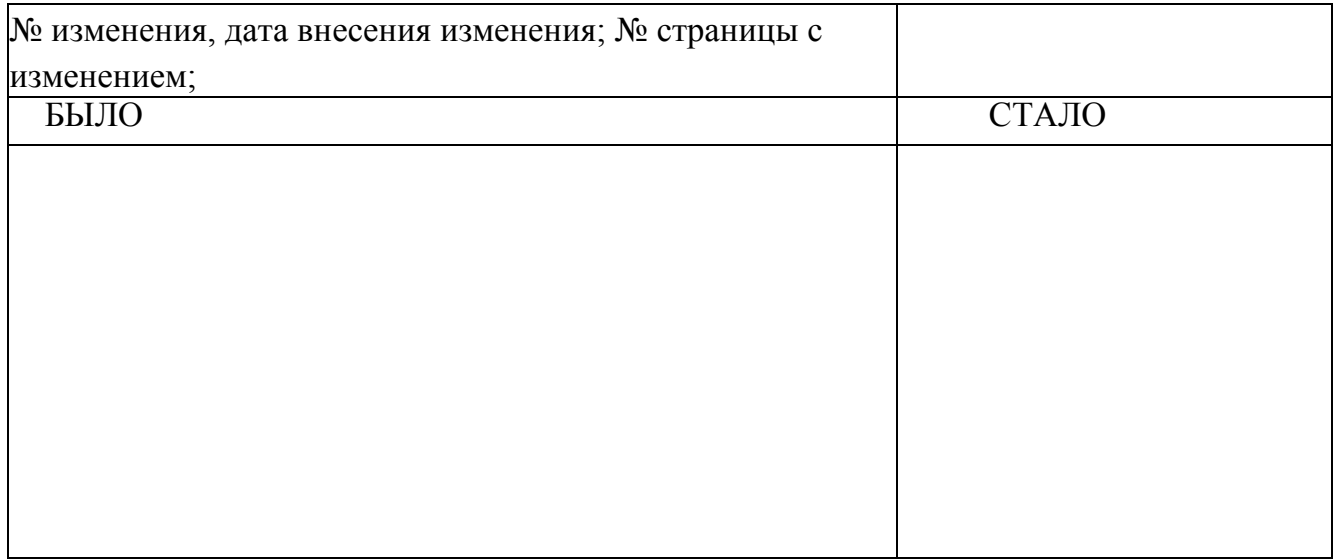